**УТВЕРЖДЕНО**  $c \, \tilde{m}$ решением Учёного совета факультета математики, информационных и авиационных технологий  $\frac{17}{12}$ мая 2022 г., протокол № 4/22 Председатель, *М.А. Замери / М.А. Волков* «17» мая 2022 г.

# **РАБОЧАЯ ПРОГРАММА ДИСЦИПЛИНЫ**

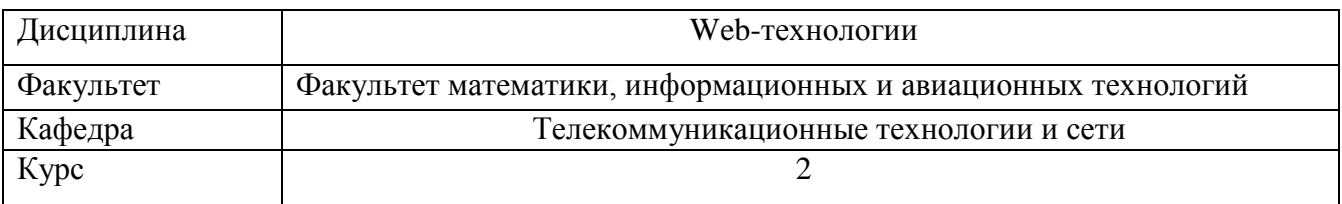

Направление (специальность): 02.03.03 Математическое обеспечение и администрирование информационных систем

*код направления (специальности), полное наименование*

Направленность (профиль/специализация): Технология программирования  *полное наименование*

Форма обучения: очная *очная, заочная, очно-заочная*

Дата введения в учебный процесс УлГУ: «01» сентября 2022 г.

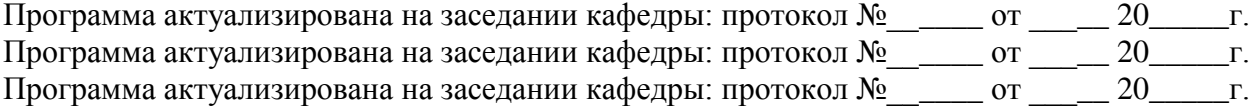

Сведения о разработчиках:

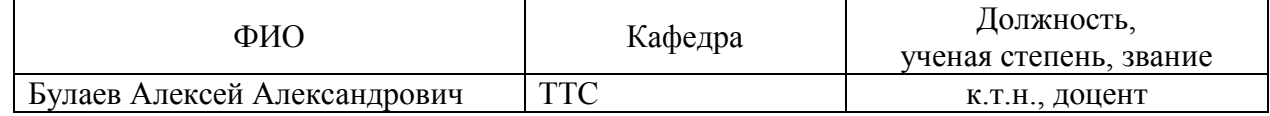

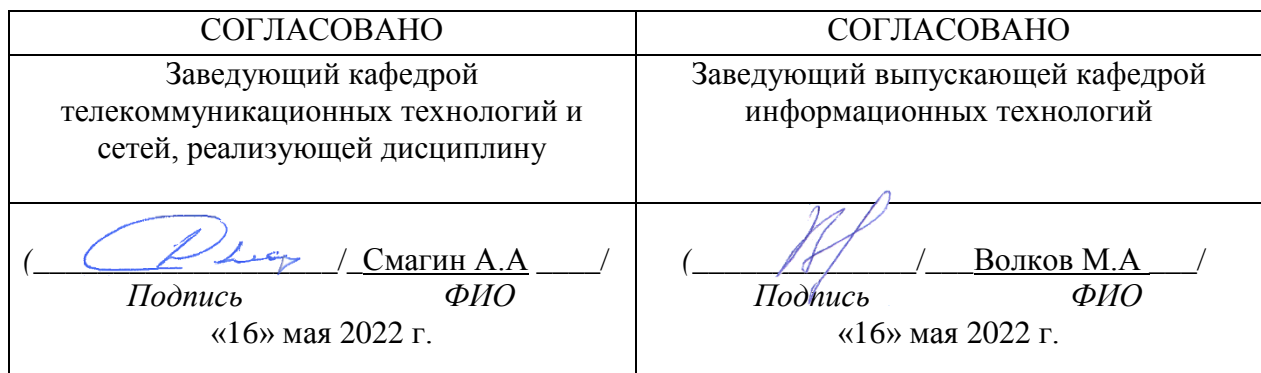

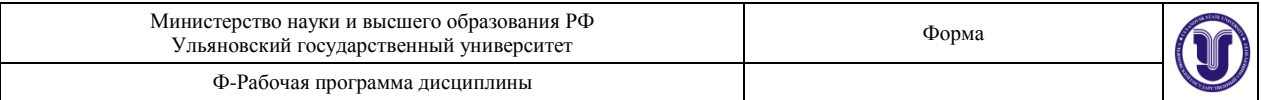

# **1. ЦЕЛИ И ЗАДАЧИ ОСВОЕНИЯ ДИСЦИПЛИНЫ**

**Цели освоения дисциплины**: формирование общепрофессиональных и профессиональных компетенций, необходимых для реализации профессиональной деятельности.

**Задачи освоения дисциплины:** приобретение в рамках освоения предусмотренного курсом занятий следующих знаний, умений и навыков, характеризующих определённый уровень сформированности целевых компетенций (см. подробнее п.3):

- 1) знать:
	- подходы к технологиям программирования и web-технологиям;
	- принципы работы и логическую взаимосвязь РНР с другими элементами web-технологий;
	- общий синтаксис языка РНР в функционально-модульной логике;
	- принципы построения серверной части web-приложений с помощью языка РНР;
	- способы подготовки и отладки РНР-скриптов;
	- принципы построения клиентской части web-приложений с помощью HTML и JavaScript;
- 2) уметь:
	- форматировать страницу средствами HTML;
	- реализовать основные алгоритмические конструкции посредством языка РНР;
	- пользоваться справочными материалами в отношении РНР, HTML, JavaScript, CSS;
	- применять с использованием справочных материалов библиотечные функции РНР;
	- реализовывать простейшую функциональность клиентской стороны с помощью языка JavaScript;
	- самостоятельно создавать web-приложения уровня интернет-сайта с использованием языка РНР;
- 3) владеть:
	- навыками формирования пользовательского интерфейса веб-приложения при помощи JavaScript, HTML, CSS;
	- технологией AJAX;
	- навыками настройки web-сокетов.

# **2. МЕСТО ДИСЦИПЛИНЫ В СТРУКТУРЕ ОПОП ВО**

Дисциплина «Web-технологии» является обязательной дисциплиной и входит в состав Блока 1 «Дисциплины (модули)» Основной Профессиональной Образовательной Программы по направлению подготовки 02.03.03 Математическое обеспечение и администрирование информационных систем.

Для успешного изучения дисциплины необходимы знания и умения, приобретённые в результате освоения курсов «Базы данных», «Информатика и программирование», «Технология программирования», «Методы разработки программного обеспечения».

Основные положения дисциплины используются в дальнейшем при изучении таких дисциплин как: «Программирование на языке Java», «Методы программирования современных информационных систем», «Объектно-ориентированное программирование», «Программирование для Интернет», «Современные системы

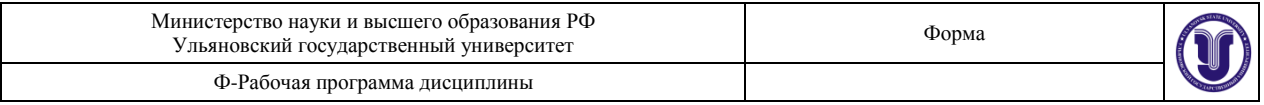

автоматизации разработки информационных систем», а также при прохождении практики и подготовке к государственной итоговой аттестации.

# **3. ПЕРЕЧЕНЬ ПЛАНИРУЕМЫХ РЕЗУЛЬТАТОВ ОБУЧЕНИЯ ПО ДИСЦИПЛИНЕ (МОДУЛЮ), СООТНЕСЕННЫХ С ПЛАНИРУЕМЫМИ РЕЗУЛЬТАТАМИ ОСВОЕНИЯ ОСНОВНОЙ ПРОФЕССИОНАЛЬНОЙ ОБРАЗОВАТЕЛЬНОЙ ПРОГРАММЫ**

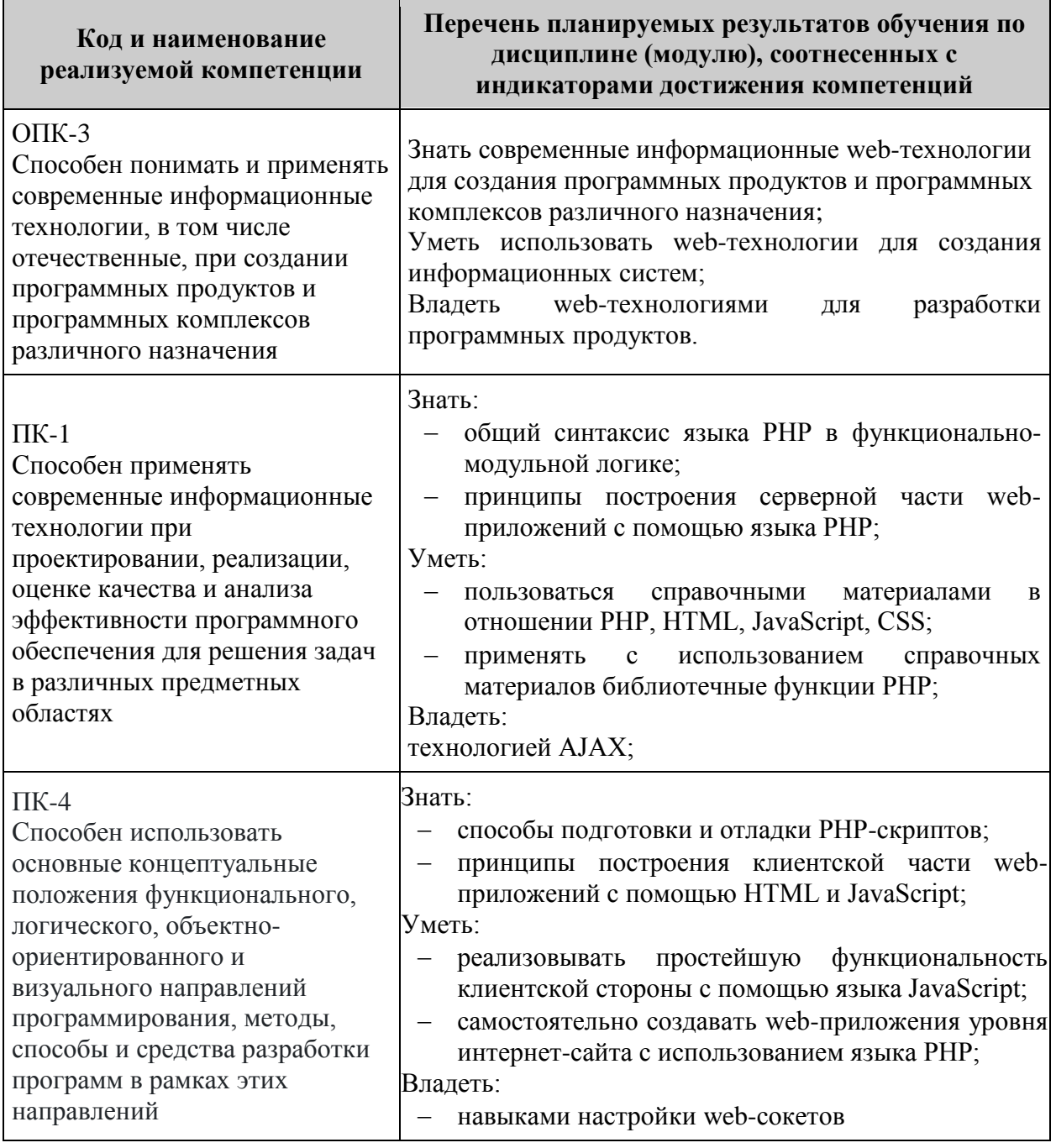

# **4. ОБЩАЯ ТРУДОЕМКОСТЬ ДИСЦИПЛИНЫ**

**4.1. Объем дисциплины в зачётных единицах (всего) 3**

**4.2. Объем дисциплины по видам учебной работы (в часах) 108**

Форма обучения: очная

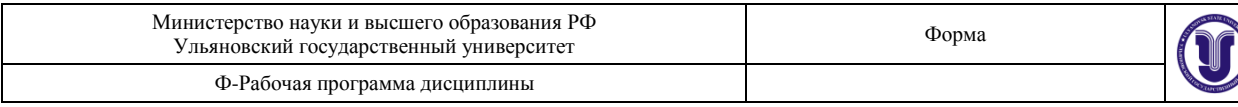

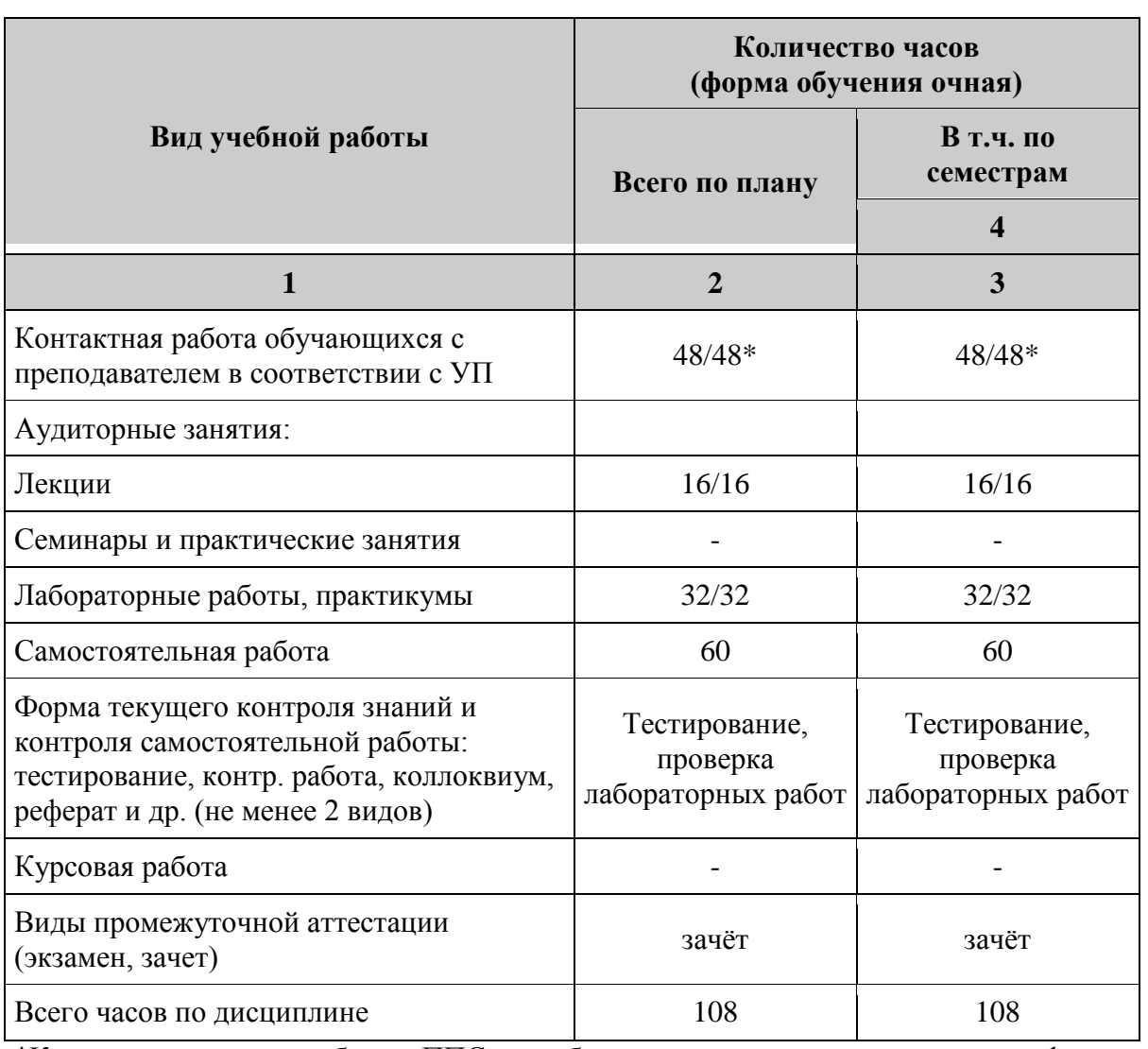

\*Количество часов работы ППС с обучающимися в дистанционном формате с применением электронного обучения

В случае необходимости использования в учебном процессе частично/исключительно дистанционных образовательных технологий в таблице через слеш указывается количество часов работы ППС с обучающимися для проведения занятий в дистанционном формате с применением электронного обучения.

# **4.3. Содержание дисциплины (модуля.) Распределение часов по темам и видам учебной работы:**

Форма обучения: очная

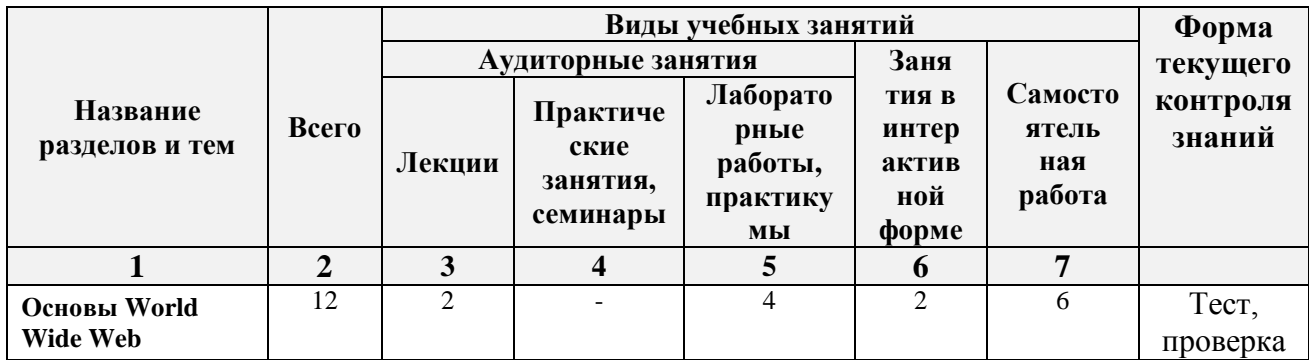

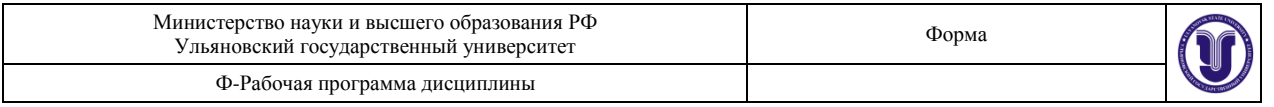

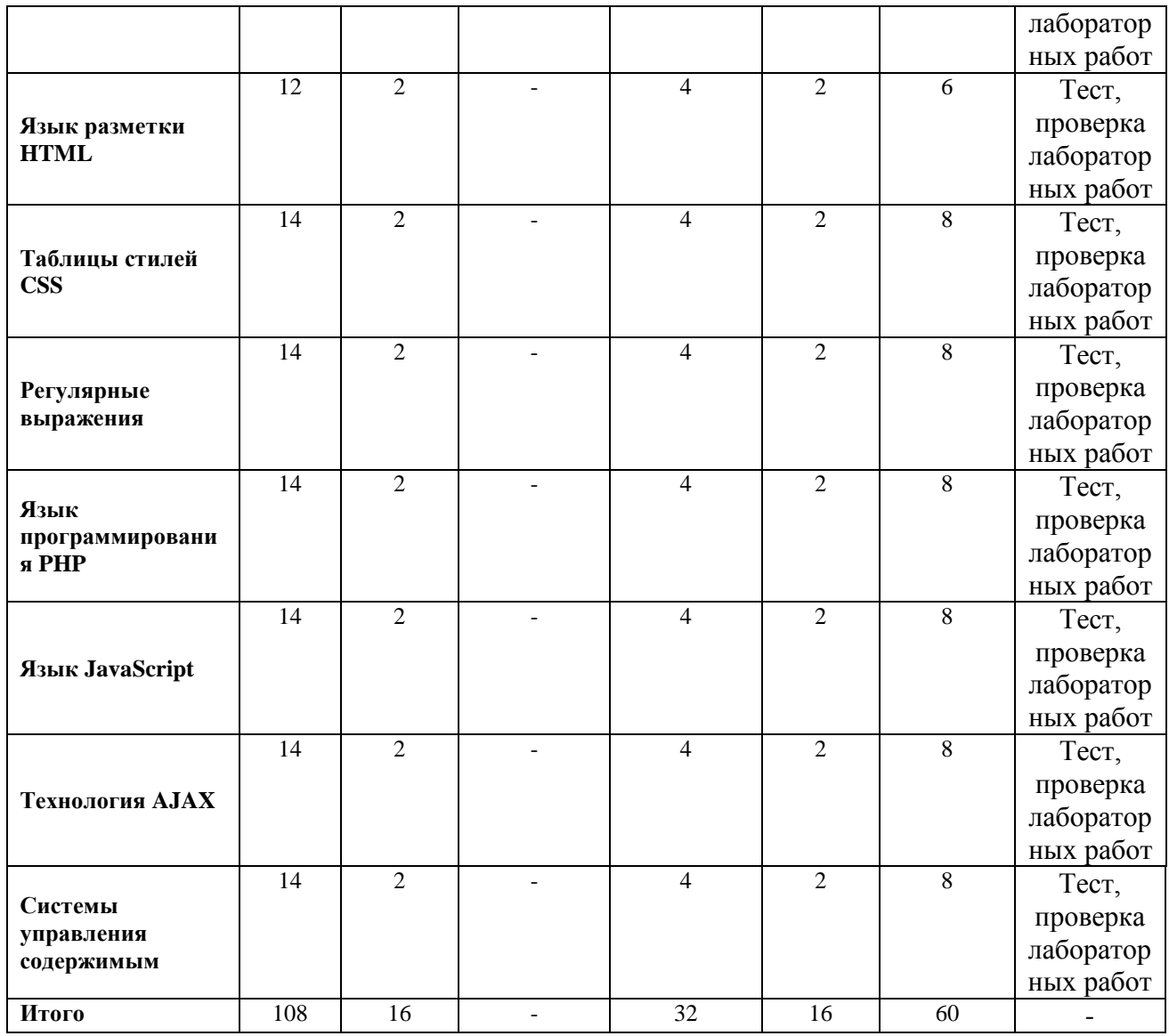

## **5.СОДЕРЖАНИЕ ДИСЦИЛИНЫ (МОДУЛЯ) Тема 1. Основы World Wide Web**

Введение в Интернет. История возникновения Интернет, World Wide Web (WWW), и «стандартов Web». Нормативные документы RFC. Стек протоколов TCP/IP. Информационный обмен с и без установления соединения. Особенности IP-протоколов версий 4 и 6. Обзор браузеров. Клиент-серверные технологии Web. Протокол HTTP. Обеспечение безопасности передачи данных HTTP. Cookies.

# **Тема 2. Язык разметки HTML**

Общие сведения. Принципы построения гипертекстовых информационных систем. Роль языка гипертекстовой разметки HTML в построении сайтов глобальной компьютерной сети Internet. Формат и структура HTML-документов. Структура HTMLдокумента и элементы разметки заголовка документа. Теги HTML. Типовая структура HTML-документа и содержание его заголовка. Содержание элементов разметки. Формат и назначение элементов разметки заголовка. Форматирование текста.

#### **Тема 3. Таблицы стилей CSS**

Назначение и применение CSS. Основные понятия CSS, их назначение, определение и использование при форматировании HTML-документа. Блочные и

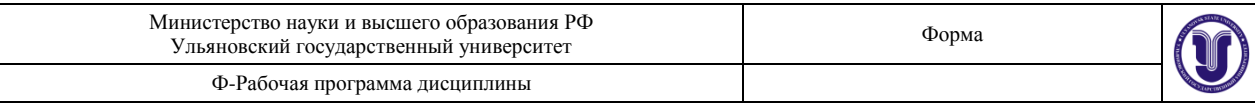

строковые элементы: описание, форматирование и свойства. Цвет и шрифт. Управление отображением цветами текста и фоном, на котором отображается текст. Использование гарнитур шрифтов. Текст и списки. Свойства текстовых фрагментов: межбуквенные расстояния, высота строк, выравнивание, отступ в первой строке параграфа, преобразования начертания. Управление формой и отображением списков. Позиционирование. Размещение блочных блоков HTML-разметки в рабочей области браузера с точностью до пикселя: размеры блока, абсолютные и относительные координаты. Слои: управление видимостью.

#### **Тема 4. Регулярные выражения**

Понятие регулярных выражений. Синтаксис регулярных выражений. Подвыражения. Повторения. Модификаторы.

#### **Тема 5. Язык программирования PHP**

Введение в РНР. История языка РНР. Возможности РНР (краткий перечень платформ, протоколов, баз данных, приложений электронной коммерции и функций, которые поддерживаются РНР). Области применения РНР (как серверное приложение, в командной строке, создание GUI приложений); Способы использования. Установка и настройка программного обеспечения, необходимого для работы с РНР. Основы синтаксиса. Основной синтаксис РНР. Способы разделения инструкций, создания комментариев. Переменные, константы и типы данных, операторы.

#### **Тема 6. Язык JavaScript**

Назначение и применение JavaScript, общие сведения, разновидности. Способы внедрения JavaScript-кода в HTML-страницу и принципы его работы. Типы данных и операторы. Основы синтаксиса языка JavaScript: литеры, переменные, массивы, условные операторы, операторы циклов. Функции и объекты. Функции как типы данных и как объекты. Объектная модель документа (DOM). Способы описания пользовательских объектов.

#### **Тема 7. Технология AJAX**

Возможности AJAX. Обработчики AJAX событий. Формат JSON. **Тема 8. Системы управления содержимым** Возможности CMS. Разновидности CMS. Joomla, Drupal, Wordpress.

# **6.ТЕМЫ ПРАКТИЧЕСКИХ И СЕМИНАРСКИХ ЗАНЯТИЙ**

Не предусмотрены УП.

#### **7.ЛАБОРАТОРНЫЕ РАБОТЫ, ПРАКТИКУМЫ**

Лабораторная работа №1. Создание HTML-страницы.

ЗАДАНИЕ.

- 1. Вывести стихотворение А.С. Пушкина построчно с отступами между строфами (не менее 3).
- 2. Задать каждой строфе отдельный цвет текста.
- 3. Подчеркнуть любую строку.
- 4. Сделать курсивом любую строку.
- 5. Вывести изображение под стихотворением.

ОТЧЁТ.

- 1. Для сдачи лабораторной работы необходимо оформить отчёт в виде файла в формате DOC/DOCX.
- 2. Указать задание к лабораторной работе.
- 3. Вывести исходный код.
- 4. Сделать скриншоты, приложить их в отчёт и дать описание.

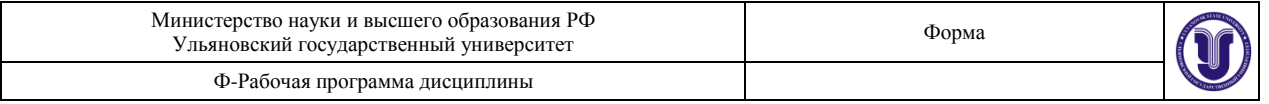

Лабораторная работа №2. Взаимодействие с файловой системой. ЗАДАНИЕ.

- 1. Создать текстовый файл *data.txt*.
- 2. Записать в текстовый файл данные согласно варианту из таблицы с помощью разделителя (*;*). В файле должно быть не менее 25 различных записей.

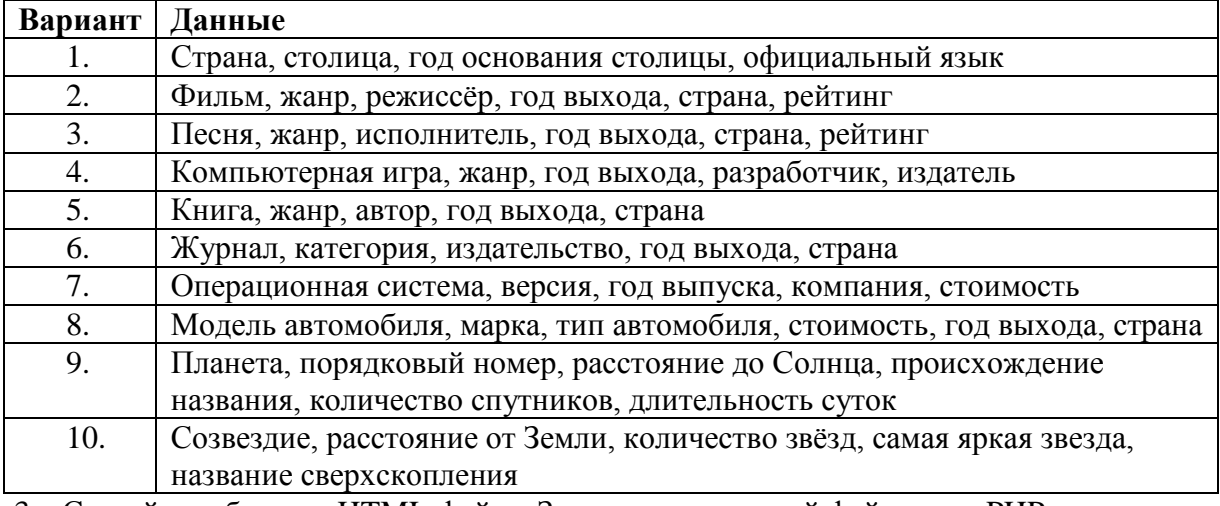

3. Создайте таблицу в HTML-файле. Загрузите текстовый файл через PHP и заполните созданную таблицу строками из файла.

# ОТЧЁТ.

- 1. Для сдачи лабораторной работы необходимо оформить отчёт в виде файла в формате DOC/DOCX.
- 2. Указать задание к лабораторной работе.
- 3. Вывести исходный код.
- 4. Сделать скриншоты, приложить их в отчёт и дать описание.

Лабораторная работа №3. Разработка PHP-страницы для взаимодействия с базой данных. ЗАДАНИЕ.

- 1. Создать с помощью OpenServer базу данных PostgreSQL и пользователя с паролем для подключения.
- 2. Создать в этой базе данных таблицу, структура которой будет копировать структуру файла из лабораторной работы №2 (например, если выводятся страны и их столицы, то в качестве столбцов (полей) должны быть: страна, столица, год основания, язык и т.д.).
- 3. Заполнить созданную таблицу строками из файла и добавить новые (около 25-30 разных записей).
- 4. Реализовать на PHP подключение к созданной базе данных.
- 5. Считать и вывести на странице содержимое таблицы с данными.
- 6. Над выведенной таблицей на странице добавить поиск. Для этого создать форму (<form></form>), которая содержит:
	- $\bullet$  выпадающие списки (<select></select>) по каждому из полей таблицы;
	- дополнительное текстовое поле (<input type="text">) для поиска по введенному тексту;
	- кнопку поиска (<br/>button type="submit"></button>).
- 7. При нажатии на кнопку поиска страница обновляется и выводятся результаты, удовлетворяющие заданным критериям поиска.

ОТЧЁТ.

1. Для сдачи лабораторной работы необходимо оформить отчёт в виде файла в

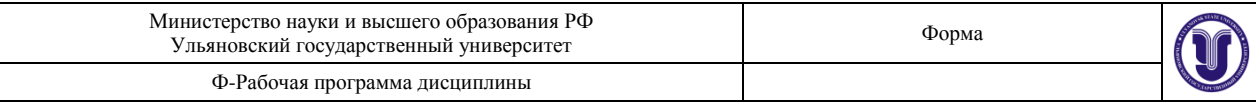

формате DOC/DOCX.

- 2. Указать задание к лабораторной работе.
- 3. Вывести исходный код.
- 4. Сделать скриншоты, приложить их в отчёт и дать описание.

Лабораторная работа №4. Создание динамической страницы с использованием JavaScript. ЗАДАНИЕ

- 1. Для таблицы сделать шапку (если нет) при помощи тегов <thead>  $u$  <th>.
- 2. У каждой ячейки шапки добавить «стрелки», которые отображают порядок сортировки по этому столбцу.
- 3. По нажатию на стрелку JavaScript должен поменять все строки таблицы таким образом, чтобы удовлетворяло выбранному порядку. Выбранная стрелка должна каким-либо образом выделиться как активная и поменять направление.
- 4. Добавить поле поиска <input type="text">, при вводе текста в которое в таблице скрываются строки, не удовлетворяющие введенному тексту. Поиск ведется по первому столбцу. Таблица перерисовывается при изменении (вводе с клавиатуры или стирании) любого символа в поле поиска. РЕКОМЕНДАЦИИ К РАБОТЕ:
- при выполнении всех заданий в работе используется «чистый» JavaScript без дополнительных библиотек и фреймворков;
- за основу взять результаты лабораторной работы №3;
- все JS-скрипты должны быть выведены в отдельный файл, а в событиях вызываться соответствующие им функции, реализованные в этом файле.

ОТЧЁТ.

- 1. Для сдачи лабораторной работы необходимо оформить отчёт в виде файла в формате DOC/DOCX.
- 2. Указать задание к лабораторной работе.
- 3. Вывести исходный код.
- 4. Сделать скриншоты, приложить их в отчёт и дать описание.

Лабораторная работа №5. Фреймворк jQuery. ЗАДАНИЕ

- 1. Все функции, реализованные в лабораторной работе №4, реализовать с помощью библиотеки jQuery.
- 2. Дополнительно в поле поиска реализовать под ним всплывающее меню, в котором можно выбрать доступные варианты (которые берутся из первого столбца таблицы). В качестве примера можно взять поисковое окно Google или Yandex. При выборе доступного варианта он должен автоматически добавиться в поле поиска и таблица автоматически перерисоваться (скрыть неподходящие строки).
- 3. С помощью jQuery UI добавить возможность изменения размеров таблицы с помощью метода resizable() и перетаскивание строк таблицы с помощью метода sortable(). МАТЕРИАЛЫ ДЛЯ ВЫПОЛНЕНИЯ РАБОТЫ:
- $\bullet$  для создания всплывающего меню использовать элемент <div> с привязкой к полю ввода (<input>), меню должно показываться, если курсор располагается в поле ввода, и скрываться, если курсор уходит из поля ввода;
- $\bullet$  все события вида onClick="функция();" и аналогичные убрать из html-файла и реализовать в js-файле с использованием jQuery(document).ready() и jQuery(элемент).click() и т.д. ОТЧЁТ.
	- 1. Для сдачи лабораторной работы необходимо оформить отчёт в виде файла в

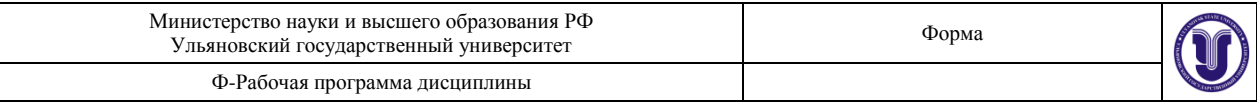

формате DOC/DOCX.

- 2. Указать задание к лабораторной работе.
- 3. Вывести исходный код.
- 4. Сделать скриншоты, приложить их в отчёт и дать описание.

Лабораторная работа №6. Технология Ajax.

#### ЗАДАНИЕ

Реализовать онлайн-чат с возможностью:

- сохранения сообщений в базу данных;
- ввода имени пользователя при открытии окна чата;
- наличие блока для отображения всех сообщений чата из базы данных;
- наличие формы для ввода сообщения и его отправки на сервер с использованием технологии AJAX;
- считывание сервера на наличие новых сообщений при помощи технологии AJAX с частотой в 5-10 секунд и отображение новых сообщений.

# ТРЕБОВАНИЯ:

 всё взаимодействие с сервером должно быть реализовано при помощи библиотеки jQuery и технологии AJAX без перезагрузки страницы.

# ОТЧЁТ.

- 1. Для сдачи лабораторной работы необходимо оформить отчёт в виде файла в формате DOC/DOCX.
- 2. Указать задание к лабораторной работе.
- 3. Вывести исходный код.
- 4. Сделать скриншоты, приложить их в отчёт и дать описание.

Лабораторная работа №7. Работа с системой управления контентом Joomla. ЗАДАНИЕ

- 1. Установить и настроить систему управления содержимом Joomla 3.
- 2. Выбрать шаблон оформления.
- 3. Создать страницы и меню, которое должно содержать:
	- Страницу с информацией о себе (ФИО, фотография, группа, другая информация по желанию);
	- Страницу с ссылками на все предыдущие лабораторные работы;
	- Гостевую книгу;
	- Страницу с контактами (с возможностью отправки по e-mail);
	- Возможность «репоста» в социальные сети (как пример, социальные кнопки Яндекса);

ОТЧЁТ.

- 1. Для сдачи лабораторной работы необходимо оформить отчёт в виде файла в формате DOC/DOCX.
- 2. Указать задание к лабораторной работе.
- 3. Вывести исходный код.
- 4. Сделать скриншоты, приложить их в отчёт и дать описание.

#### **8.ТЕМАТИКА КУРСОВЫХ, КОНТРОЛЬНЫХ РАБОТ, РЕФЕРАТОВ** Не предусмотрены УП.

**9. ПЕРЕЧЕНЬ ВОПРОСОВ К ЗАЧЕТУ**

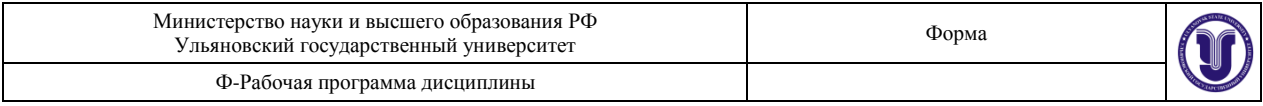

- 1. Семиуровневая модель OSI. Стек протоколов TCP/IP.
- 2. Протокол HTTP. Структура запросов и ответов. Коды состояния протокола HTTP.
- 3. Web-серверы. Примеры, особенности использования.
- 4. Основные понятия языка разметки HTML. Версии HTML. Структура Webстраницы.
- 5. HTML. Форматирование текста, изменение шрифта, вставка рисунков.
- 6. Общие атрибуты элементов HTML. Теги заголовка документа. Теги тела документа.
- 7. Блочные и строчные элементы разметки HTML. Заголовки и абзацы. Нумерованные и маркированные списки.
- 8. Создание таблиц в HTML. Основные атрибуты таблиц, строк, ячеек.
- 9. HTML. Способы передачи данных на сервер. Гиперссылки, формы.
- 10. Определение, назначение, версии каскадных таблиц стилей (CSS).
- 11. Синтаксис CSS. Идентификаторы, классы, теги.
- 12. Верстка страниц при помощи CSS. Управление положением на странице (свойства left, top, z-index, position, visibility, overflow).
- 13. Модель DOM. Уровни. Структура документа.
- 14. JavaScript, назначение, размещение, основные операторы.
- 15. Типы данных и классы языка JavaScript. Массивы, хэш-таблицы.
- 16. Обработка событий при помощи JavaScript. Объект event.
- 17. Объекты window, document, history, location, screen, navigator.
- 18. JavaScript. Навигация по дереву документов. Создание узлов. Редактирование дерева элементов.
- 19. Формат JSON, формат XML.
- 20. Библиотека jQuery. Обращение к элементам. Создание элементов DOM с помощью jQuery.
- 21. Базы данных. Системы управления базами данных. Примеры запросов.
- 22. PHP. Особенности языка. Операторы INCLUDE и REQUIRE. Типы данных, массивы, ассоциативные массивы, классы в PHP.
- 23. PHP. Обработка данных формы. Методы GET, POST, REQUEST.
- 24. PHP. Работа с текстовыми файлами. Обработка входных данных. Доступ к базам данных.
- 25. PHP. Регулярные выражения.
- 26. Сессии и cokkies в PHP.
- 27. Технология Ajax. Реализация Ajax с помощью jQuery.
- 28. Web-сокеты.
- 29. Способы локального хранения данных.
- 30. Системы управления содержимым (CMS). Назначение, функции. Примеры.

# **10. САМОСТОЯТЕЛЬНАЯ РАБОТА ОБУЧАЮЩИХСЯ**

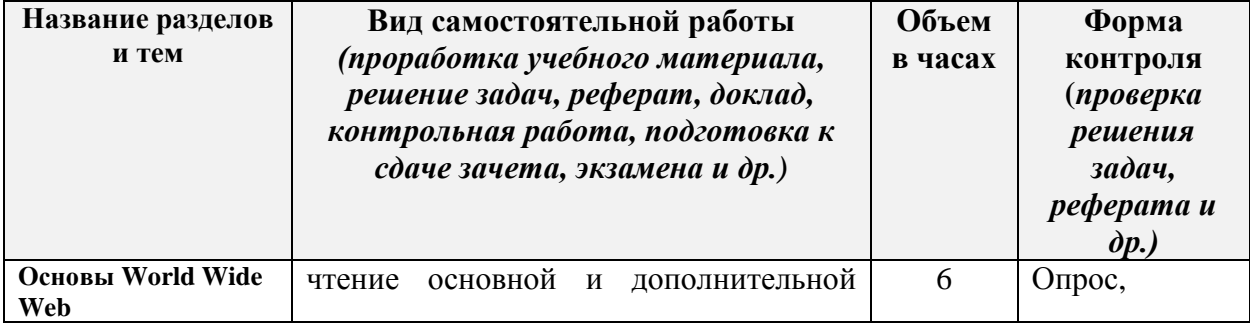

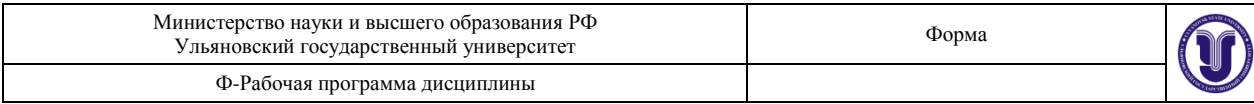

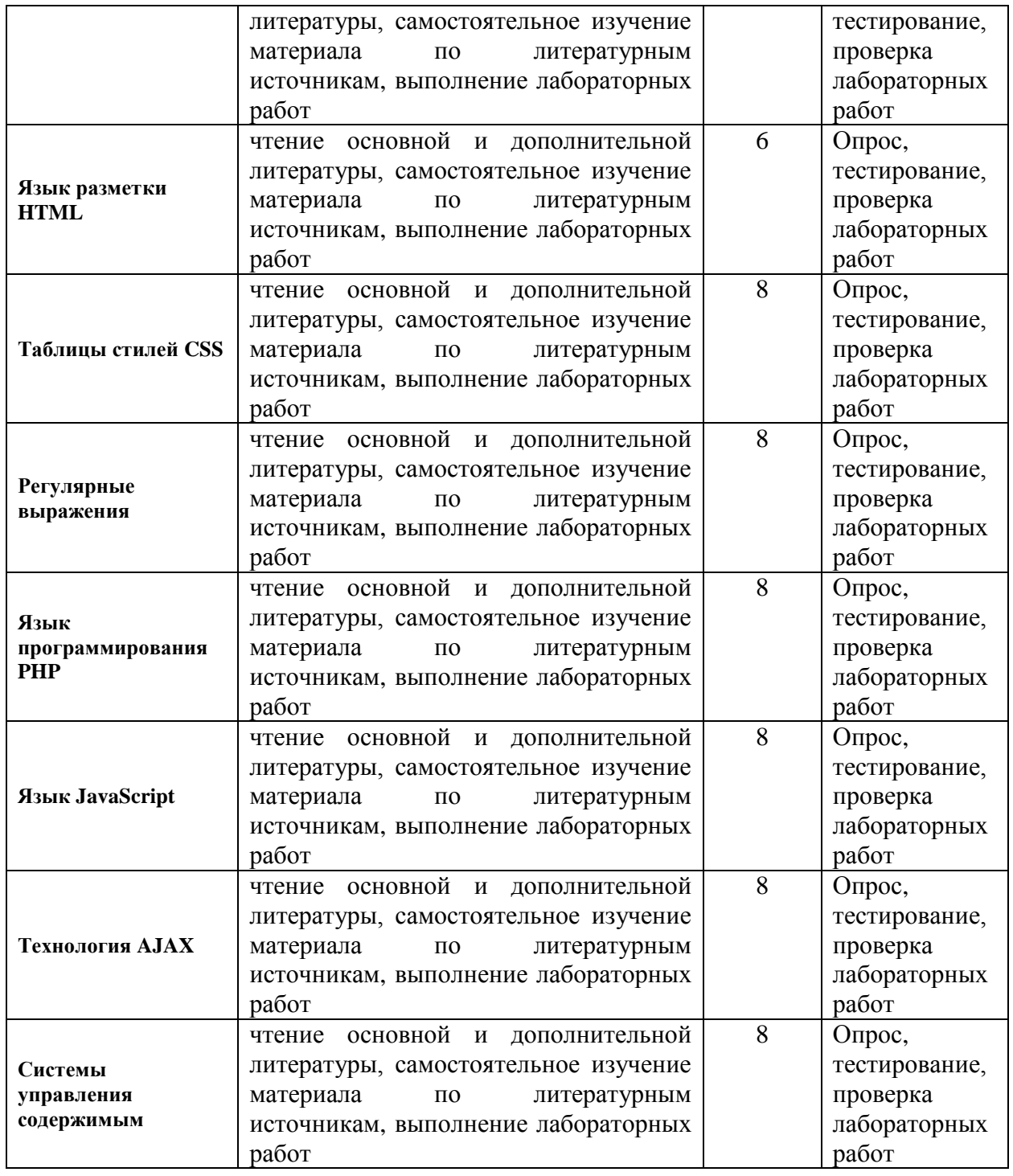

# **10. УЧЕБНО-МЕТОДИЧЕСКОЕ И ИНФОРМАЦИОННОЕ ОБЕСПЕЧЕНИЕ ДИСЦИПЛИНЫ**

#### **а) Список рекомендуемой литературы**

#### **основная**

1. Торопова, О. А. Основы web-программирования. Технологии HTML, DHTML : учебное пособие / О. А. Торопова, И. Ф. Сытник. — Саратов : Саратовский государственный технический университет имени Ю.А. Гагарина, ЭБС АСВ, 2012. — 106 c. — ISBN 978-5- 7433-2606-8. — Текст : электронный // Электронно-библиотечная система IPR BOOKS : [сайт]. — URL:<http://www.iprbookshop.ru/76493.html>

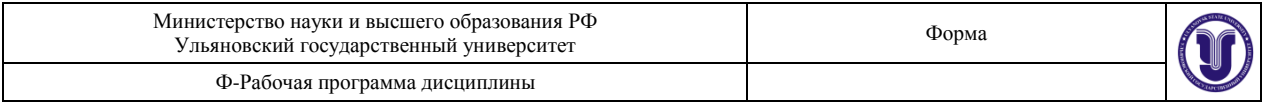

2. Беликова, С. А. Основы HTML и CSS: проектирование и дизайн веб-сайтов : учебное пособие по курсу «Web-разработка» / С. А. Беликова, А. Н. Беликов. — Ростов-на-Дону, Таганрог : Издательство Южного федерального университета, 2020. — 174 c. — ISBN 978- 5-9275-3435-7. — Текст : электронный // Электронно-библиотечная система IPR BOOKS : [сайт]. — URL:<http://www.iprbookshop.ru/100186.html>

#### **дополнительная**

1. Тузовский, А. Ф. Проектирование и разработка web-приложений : учебное пособие для академического бакалавриата / А. Ф. Тузовский. — Москва : Издательство Юрайт, 2019. — 218 с. — (Университеты России). — ISBN 978-5-534-00515-8. — Текст: электронный // ЭБС Юрайт [сайт]. — URL:<https://urait.ru/bcode/433825>

2. Синицын, С. В. Основы разработки программного обеспечения на примере языка С : учебник / С. В. Синицын, О. И. Хлытчиев. — 3-е изд. — Москва : Интернет-Университет Информационных Технологий (ИНТУИТ), Ай Пи Ар Медиа, 2021. — 211 c. — ISBN 978- 5-4497-0916-5. — Текст : электронный // Электронно-библиотечная система IPR BOOKS : [сайт]. — URL:<https://www.iprbookshop.ru/102039.html>

3. Бажанова Т. В. Основы WEB-технологий : учеб.-метод. пособие по курсу "Программирование для Internet" / Т. В. Бажанова, Е. В. Филаткина; УлГУ, ФМИиАТ. - Ульяновск : УлГУ, 2016. - Загл. с экрана. - Электрон. текстовые дан. (1 файл : 544 КБ). - Текст : электронный.- <http://lib.ulsu.ru/MegaPro/Download/MObject/256>

4. Булаев Алексей Александрович. Методические указания по выполнению лабораторных работ по дисциплинам «Web-программирование» и «Мультимедиатехнологии» : электронный учебный курс / Булаев Алексей Александрович. - Ульяновск : УлГУ, 2019. - . - URL: https://portal.ulsu.ru/course/view.php?id=91959 . - Режим доступа: Портал ЭИОС УлГУ. - Текст : электронный.

5. Волков М. А. Методические указания для самостоятельной работы студентов по дисциплине «Программирование для Интернет» для студентов бакалавриата по направлениям 01.03.02 «Прикладная математика и информатика» и 02.03.03 «Математическое обеспечение и администрирование информационных систем» / М. А. Волков; УлГУ, ФМИиАТ. - Ульяновск : УлГУ, 2019. - Загл. с экрана; Неопубликованный ресурс. - Электрон. текстовые дан. (1 файл : 1,13 МБ). - Текст : электронный. <http://lib.ulsu.ru/MegaPro/Download/MObject/8136>

#### **учебно-методическая**

1. Булаев А. А. Методические указания для самостоятельной работы студентов по дисциплине «Web-технологии» для студентов бакалавриата по направлениям 02.03.03 - «Математическое обеспечение и администрирование информационных систем», 09.03.03 - «Прикладная информатика», 09.03.02 - «Информационные системы и технологии», 11.03.02 – «Инфокоммуникационные технологии и системы связи» / А. А. Булаев; Ульян. гос. ун-т, ФМИАТ. - 2022. - Неопубликованный ресурс. - URL: http://lib.ulsu.ru/MegaPro/Download/MObject/14109. - Режим доступа: ЭБС УлГУ. - Текст : электронный.

Согласовано:

 $\mathcal{C}$  $\frac{\pi}{4}$  **ДИРЕКТОР НБ**  $\frac{16.05.2022 \text{ m}}{600}$  **6 DPXAHOBA M M A** 

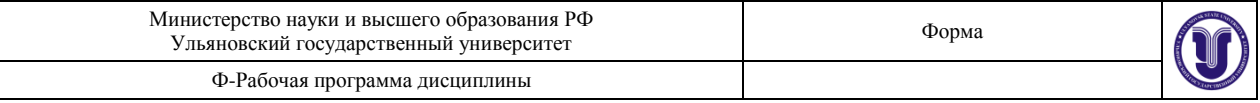

#### **б) Программное обеспечение**

- 1. Microsoft Word
- 2. Web-сервер Apache, PHP, СУБД MySQL.
- 3. OpenServer.
- 4. XAMPP.

#### **в) Профессиональные базы данных, информационно-справочные системы: 1. Электронно-библиотечные системы:**

1.1. Цифровой образовательный ресурс IPRsmart : электронно-библиотечная система : сайт / ООО Компания «Ай Пи Ар Медиа». - Саратов, [2022]. – URL: [http://www.iprbookshop.ru.](http://www.iprbookshop.ru/) - Режим доступа: для зарегистрир. пользователей. - Текст : электронный.

1.2. Образовательная платформа ЮРАЙТ : образовательный ресурс, электронная библиотека : сайт / ООО Электронное издательство ЮРАЙТ. – Москва, [2022]. - URL: https://urait.ru. – Режим доступа: для зарегистрир. пользователей. - Текст : электронный.

1.3. База данных «Электронная библиотека технического ВУЗа (ЭБС «Консультант студента») : электронно-библиотечная система : сайт / ООО Политехресурс. – Москва, [2022]. – URL: [https://www.studentlibrary.ru/cgi-bin/mb4x.](https://www.studentlibrary.ru/cgi-bin/mb4x) – Режим доступа: для зарегистрир. пользователей. – Текст : электронный.

1.4. Консультант врача. Электронная медицинская библиотека : база данных : сайт / ООО Высшая школа организации и управления здравоохранением-Комплексный медицинский консалтинг. - Москва,  $[2022]$ . - URL: [https://www.rosmedlib.ru.](https://www.rosmedlib.ru/) - Режим доступа: для зарегистрир. пользователей. – Текст : электронный.

1.5. Большая медицинская библиотека : электронно-библиотечная система : сайт / ООО Букап. – Томск, [2022]. – URL:<https://www.books-up.ru/ru/library/> . – Режим доступа: для зарегистрир. пользователей. – Текст : электронный.

1.6. ЭБС Лань : электронно-библиотечная система : сайт / ООО ЭБС Лань. – Санкт-Петербург,  $[2022]$ . – URL: [https://e.lanbook.com.](https://e.lanbook.com/) – Режим доступа: для зарегистрир. пользователей. – Текст : электронный.

1.7. ЭБС **Znanium.com :** электронно-библиотечная система : сайт / ООО Знаниум. - Москва,  $[2022]$ . - URL: [http://znanium.com](http://znanium.com/) . – Режим доступа : для зарегистрир. пользователей. - Текст : электронный.

1.8. Clinical Collection : научно-информационная база данных EBSCO // EBSCOhost : [портал]. – URL: [http://web.b.ebscohost.com/ehost/search/advanced?vid=1&sid=9f57a3e1-](http://web.b.ebscohost.com/ehost/search/advanced?vid=1&sid=9f57a3e1-1191-414b-8763-e97828f9f7e1%40sessionmgr102) [1191-414b-8763-e97828f9f7e1%40sessionmgr102](http://web.b.ebscohost.com/ehost/search/advanced?vid=1&sid=9f57a3e1-1191-414b-8763-e97828f9f7e1%40sessionmgr102) . – Режим доступа : для авториз. пользователей. – Текст : электронный.

1.9. База данных «Русский как иностранный» : электронно-образовательный ресурс для иностранных студентов : сайт / ООО Компания «Ай Пи Ар Медиа». – Саратов, [2022]. – URL: https://ros-edu.ru. – Режим доступа: для зарегистрир. пользователей. – Текст : электронный.

**2. КонсультантПлюс** [Электронный ресурс]: справочная правовая система. /ООО «Консультант Плюс» - Электрон. дан. - Москва : КонсультантПлюс, [2022].

#### **3. Базы данных периодических изданий:**

3.1. База данных периодических изданий EastView : электронные журналы / ООО ИВИС. - Москва, [2022]. – URL: [https://dlib.eastview.com/browse/udb/12.](https://dlib.eastview.com/browse/udb/12) – Режим доступа : для авториз. пользователей. – Текст : электронный.

3.2. eLIBRARY.RU: научная электронная библиотека : сайт / ООО Научная Электронная Библиотека. – Москва, [2022]. – URL: [http://elibrary.ru.](http://elibrary.ru/) – Режим доступа : для авториз. пользователей. – Текст : электронный

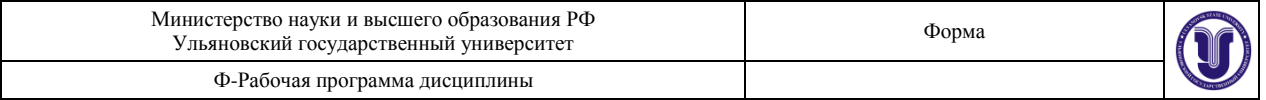

3.3. Электронная библиотека «Издательского дома «Гребенников» (Grebinnikon) : электронная библиотека / ООО ИД Гребенников. – Москва, [2022]. – URL: [https://id2.action-media.ru/Personal/Products.](https://id2.action-media.ru/Personal/Products) – Режим доступа : для авториз. пользователей. – Текст : электронный.

**4. Федеральная государственная информационная система «Национальная электронная библиотека»** : электронная библиотека : сайт / ФГБУ РГБ. – Москва, [2022]. – URL: [https://нэб.рф.](https://нэб.рф/) – Режим доступа : для пользователей научной библиотеки. – Текст : электронный.

**5.** SMART [Imagebase](https://ebsco.smartimagebase.com/?TOKEN=EBSCO-1a2ff8c55aa76d8229047223a7d6dc9c&custid=s6895741) : научно-информационная база данных EBSCO // EBSCOhost : [портал]. – URL: [https://ebsco.smartimagebase.com/?TOKEN=EBSCO-](https://ebsco.smartimagebase.com/?TOKEN=EBSCO-1a2ff8c55aa76d8229047223a7d6dc9c&custid=s6895741)[1a2ff8c55aa76d8229047223a7d6dc9c&custid=s6895741.](https://ebsco.smartimagebase.com/?TOKEN=EBSCO-1a2ff8c55aa76d8229047223a7d6dc9c&custid=s6895741) – Режим доступа : для авториз. пользователей. – Изображение : электронные.

**6. Федеральные информационно-образовательные порталы:**

6.1. [Единое окно доступа к образовательным ресурсам](http://window.edu.ru/) : федеральный портал . – URL:<http://window.edu.ru/> . – Текст : электронный.

6.2. [Российское образование](http://www.edu.ru/index.php) : федеральный портал / учредитель ФГАУ «ФИЦТО». – URL: [http://www.edu.ru.](http://www.edu.ru/) – Текст : электронный.

#### **7. Образовательные ресурсы УлГУ:**

7.1. Электронная библиотечная система УлГУ : модуль «Электронная библиотека» АБИС Мега-ПРО / ООО «Дата Экспресс». – URL: [http://lib.ulsu.ru/MegaPro/Web.](http://lib.ulsu.ru/MegaPro/Web) – Режим доступа : для пользователей научной библиотеки. – Текст : электронный.

Согласовано: Заместитель начальника УИТиТ/  $\frac{\text{K}$ лочкова А.В.  $\frac{1}{\text{K}}$  /  $\frac{1}{\text{K}}$  /  $\frac{1}{\text{K}}$ 

#### **МАТЕРИАЛЬНО-ТЕХНИЧЕСКОЕ ОБЕСПЕЧЕНИЕ ДИСЦИПЛИНЫ:**

Аудитории для проведения лекций, семинарских занятий, для выполнения лабораторных работ и практикумов, для проведения текущего контроля и промежуточной аттестации.

Аудитории укомплектованы специализированной мебелью, учебной доской. Аудитории для проведения лекций оборудованы мультимедийным оборудованием для предоставления информации большой аудитории. Помещения для самостоятельной работы оснащены компьютерной техникой с возможностью подключения к сети «Интернет» и обеспечением доступа к электронной инфромационно-образовательной среде, электронно-библиотечной системе. Перечень оборудования, используемого в учебном процессе, указывается в соответствии со сведениями о материально-техническом обеспечении и оснащенности образовательного процесса, размещенными на официальном сайте УлГУ в разделе «Сведения об образовательной организации».

# **11. СПЕЦИАЛЬНЫЕ УСЛОВИЯ ДЛЯ ОБУЧАЮЩИХСЯ С ОГРАНИЧЕННЫМИ ВОЗМОЖНОСТЯМИ ЗДОРОВЬЯ**

В случае необходимости, обучающимся из числа лиц с ограниченными возможностями здоровья (по заявлению обучающегося) могут предлагаться одни из следующих вариантов восприятия информации с учетом их индивидуальных психофизических особенностей:

 для лиц с нарушениями зрения: в печатной форме увеличенным шрифтом; в форме электронного документа; в форме аудиофайла (перевод учебных материалов в

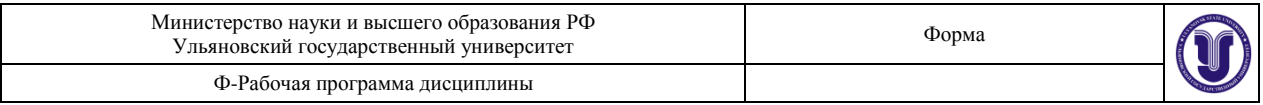

аудиоформат); в печатной форме на языке Брайля; индивидуальные консультации с привлечением тифлосурдопереводчика; индивидуальные задания и консультации;

 для лиц с нарушениями слуха: в печатной форме; в форме электронного документа; видеоматериалы с субтитрами; индивидуальные консультации с привлечением сурдопереводчика; индивидуальные задания и консультации;

 для лиц с нарушениями опорно-двигательного аппарата: в печатной форме; в форме электронного документа; в форме аудиофайла; индивидуальные задания и консультации.

 $\mathscr O$ подгудеь должность должность ФИО

Разработчик <u>VIII доцент кафедры ТТС</u> Булаев А.А.